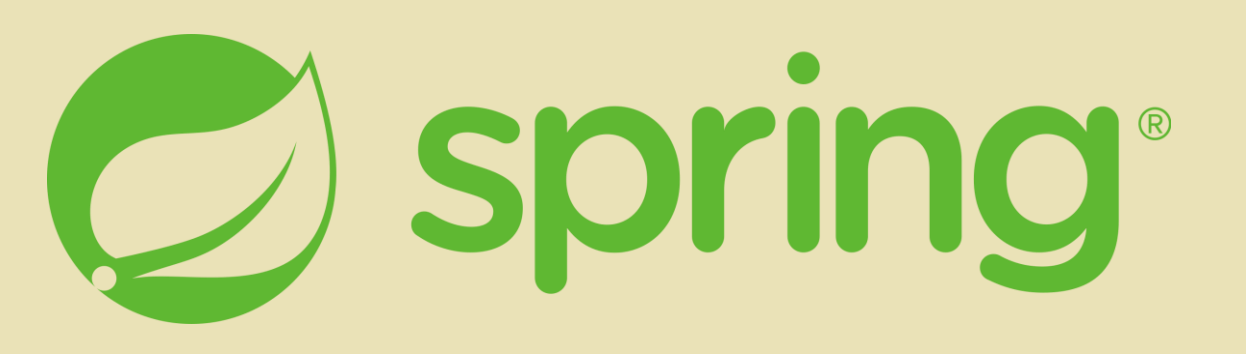

#### **Programiranje internet aplikacija**

*Elektrotehnički fakultet, Univerzitet u Beogradu* 

**2023/2024**

# **Spring**

• Open-source framework za kreiranje modernih Java EE aplikacija (6.0.13)

**JAKARTA EE** 

- Komplementarnost sa Jakarta EE
- Modularnost
- Glavne prednosti
	- Fleksiblinost
	- Dobra podrška
	- Velika zajednica
	- Brzina
	- Jednostavnost

#### **Jedan od najpoznatijih Java framework-a**

# **Spring projekti**

- Za različite infrastrukture i potrebe aplikacija koje želimo
- Najpoznatiji:
	- Spring Boot
	- Spring Data
	- Spring Cloud
	-
	- **Co** Spring Security

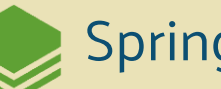

- Spring Batch
- Spring Session

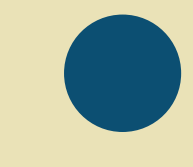

## **Spring Boot**

- Minimalna konfiguracija za brzo kreiranje i pokretanje Spring aplikacija
- 3.1.5. -> Java 17 (na fakultetu: 17.0.8)
- Ugrađeni build alati:
	- Maven
	- Gradle
- Ugrađeni servlet container-i:
	- Tomcat
	- Jetty
	- Undertow

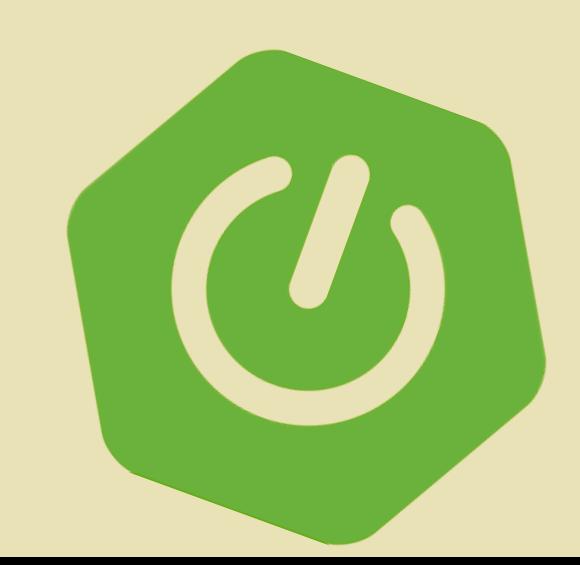

## **Inicijalizacija**

#### ● **Spring Boot Extension Pack** -

<https://code.visualstudio.com/docs/java/java-spring-boot>

- CTRL+SHIFT+P(The Command Palette): Spring Initializr: Create a Maven Project
- Verzija: 3.1.5. ; Jezik: Java
- GroupId i artifactId
- Packaging type i java verzija
- Zavisnosti: Spring Web(Spring Boot Starter Web) za kreiranje web aplikacija, uključujući RESTful, koristeći Spring MVC, i Tomcat kao servlet container

#### **Struktura projekta**

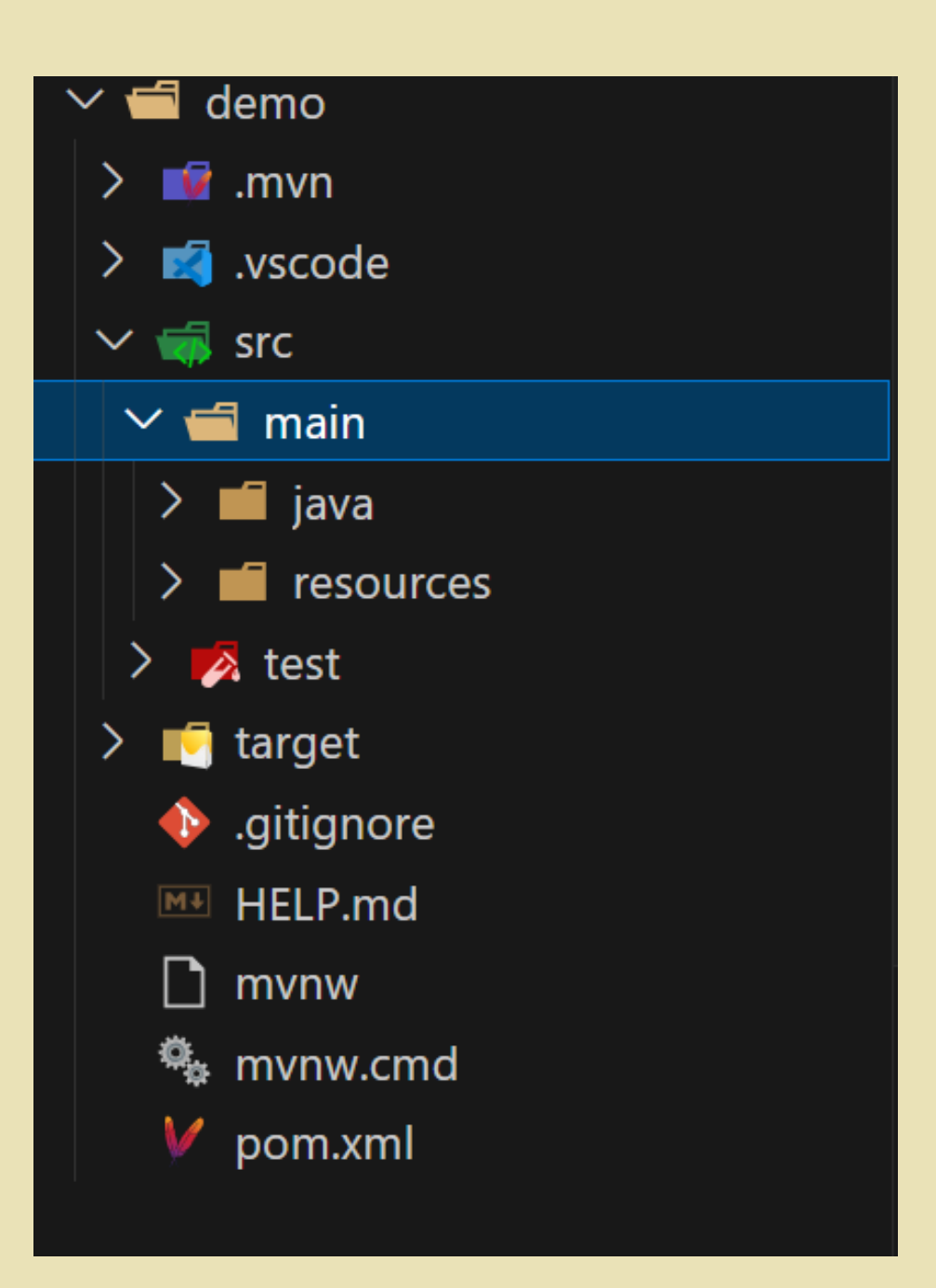

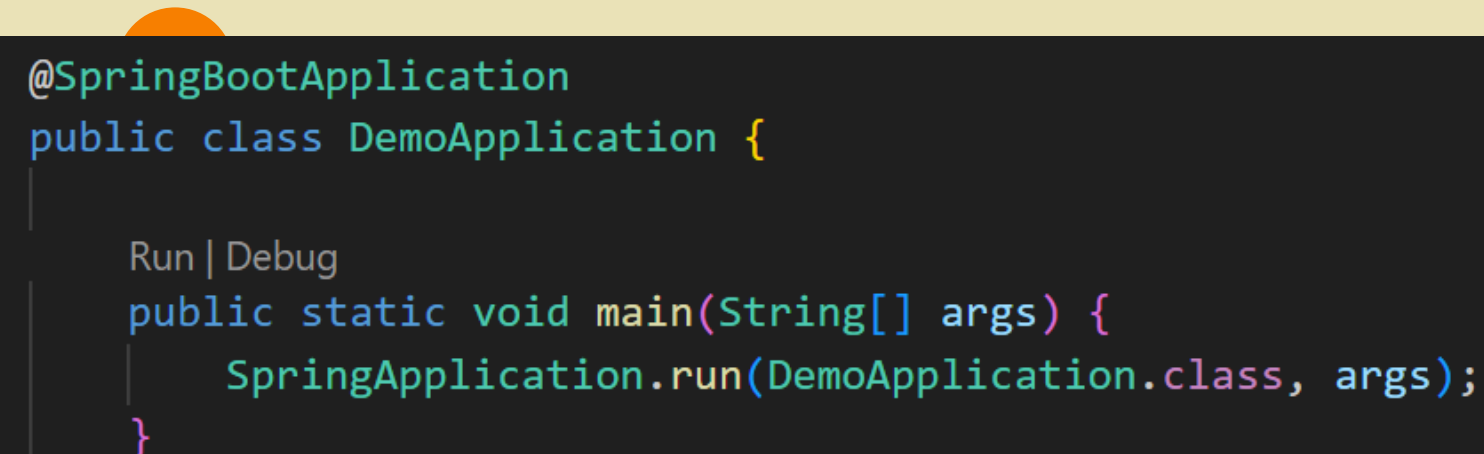

# ● **@SpringBootApplication**

- Meta-anotacija koja kombinuje:
	- **@SpringBootConfiguration**
	- **@EnableAutoConfiguration**
	- **@ComponentScan**

#### ● **Main metoda**

- Ulazna tacka
- Započinje bootstraping, startuje Spring i pokreće Tomcat
- Prosleđujemo glavnu Spring komponentu i ostale argumente

#### **Kontroleri i mapiranje zahteva**

• @RestController = @Controller + @ResponseBody

 $\boldsymbol{\mathcal{B}}$ 

- @RequestMapping
	- @GetMapping
	- @PostMapping
	- @PutMapping
	- @DeleteMapping
	- @PatchMapping

@RestController public class UserController { @RequestMapping("/users") public String helloUsers() { return "Hello users";

```
@RestController
@RequestMapping("/users")
public class UserController {
    @GetMapping()
    public List<User> getAllUsers() {
        ArrayList<>Users</i> allUsers = new ArrayList<>();allUsers.add(new User(firstName:"Petar", lastName:"Petrovic"));
        allUsers.add(new User(firstName:"Mirko", lastName:"Mirkovic"));
        allUsers.add(new User(firstName:"Jova", lastName:"Jovic"));
        return allUsers;
                                        @RequestParam@GetMapping("/{userName}")
    public User getUser(@PathVariable String userName) {
        if(userName.equals(anObject:"Petar"))
            return new User(firstName:"Petar", lastName:"Petrovic");
        else
            return null;
```
**@CrossOrigin(origins = "http://localhost:4200/")**

```
@PostMapping("/login")
public User login(@RequestBody User u){
    for(int i =0; i<this.allUsers.size(); i++){
        if(this.allUsers.get(i).getUserName().equals(u.getUserName())
        && this.allUsers.get(i).getPassword().equals(u.getPassword())){
            return this.allUsers.get(i);
    return null;
```
#### **Rad sa bazom podataka**

- Wamp  $3.3.0 \rightarrow MySQL$  server  $8.0.31$
- MySQL Workbench 8.0.34 CE

#### <dependency>

```
<groupId>mysql</groupId>
    <artifactId>mysql-connector-java</artifactId>
    <version>8.0.33</version>
    <scope>runtime</scope>
</dependency>
```
#### <dependency>

<groupId>org.springframework.boot</groupId> <artifactId>spring-boot-starter-jdbc</artifactId> </dependency>

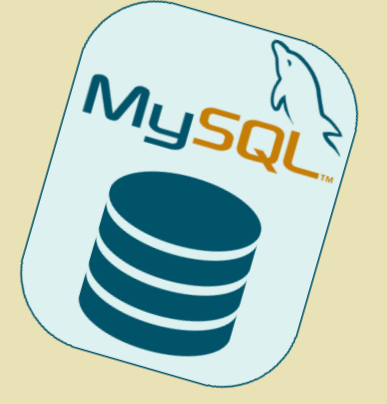

### Konfiguracija baze podataka

```
@Configuration
public class DB {
```

```
@Bean
public static DataSource source()
```

```
DriverManagerDataSource dataSource = new DriverManagerDataSource();
dataSource.setDriverClassName(driverClassName:"com.mysql.cj.jdbc.Driver");
dataSource.setUrl(url:"jdbc:mysql://localhost:3306/baza");
dataSource.setUsername(username:"root");
dataSource.setPassword(password:"");
```

```
return dataSource;
```
### **Izvršavanje upita**

- Uzimanje konekcije iz izvora podataka
	- **Connection conn = DB.source().getConnection();**
- Upit

**PreparedStatement stm = conn.prepareStatement("..."); stm.set …**

- **•** Izvršavanje
	- Select -> **stm.executeQuery()**
	- Insert/Update/Delete -> **stm.executeUpdate()**
- Oslobađanje resursa

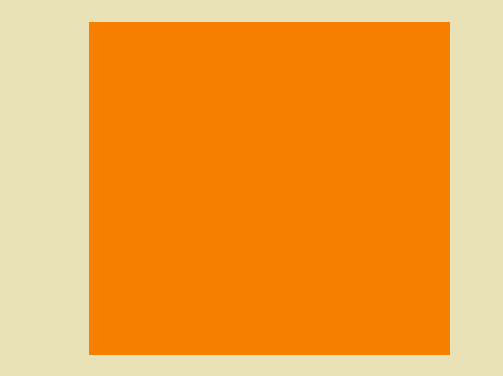

# HVALA NA PAŽNJI!

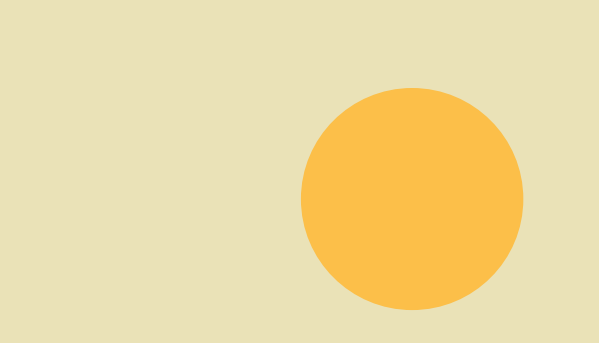